# YAMML: Yet-Another-Matrix-Manipulation-Language: Language Reference Manual

Name: Bill Chen, Janet Zhang, James Xu, Kent Hall, Doria Chen Uni: gc2677, jz2896, jrx2000, kjh2166, dc3267

Feb 10, 2021

# Contents

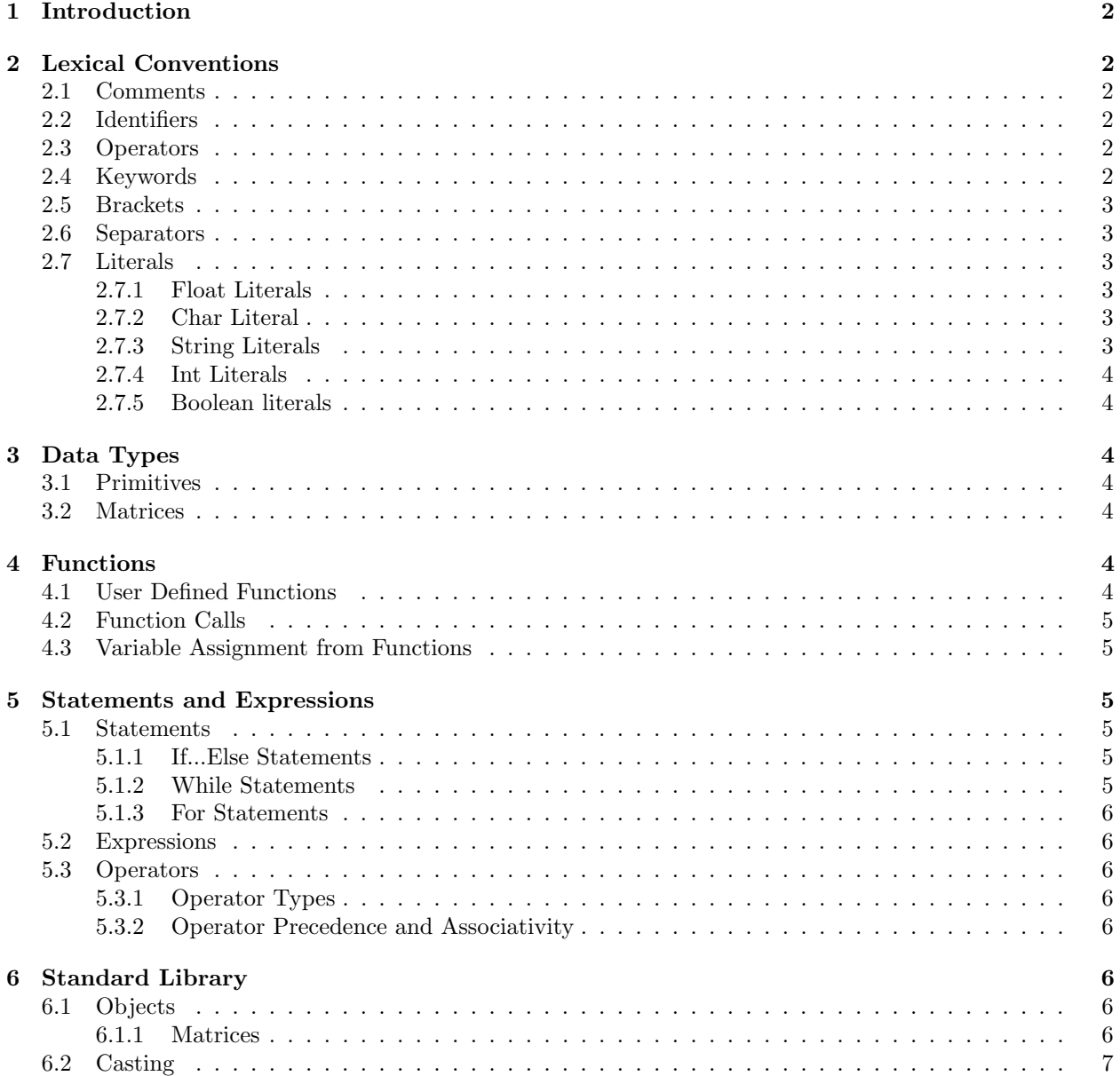

### [7 Code Examples](#page-6-1) 7

#### [8 References](#page-7-0) 8

# <span id="page-1-0"></span>1 Introduction

The rise of machine learning has seen a rise in need of matrix based computations. Neural Networks used in deep learning, in essence, boils down to a series of matrix operations. Hence, a language that simplifies matrix operations can drastically simplify the workflow ML engineers and architects, allowing for fast prototyping, ease of use, and high likelihood of correctness. With that goal in mind, we aim to create an imperative language that has a familiar syntax to existing languages such as java and C++, while adding built-in support for matrix creating and a series of common matrix operations.

# <span id="page-1-1"></span>2 Lexical Conventions

### <span id="page-1-2"></span>2.1 Comments

YAMML has both single-line and multi-line comments. The style is identical to that of C's: Any token followed by // are considered part of a single-line comment and are not lexed or parsed. Multi-line comments being and end with  $/*$  and  $*/$ 

### <span id="page-1-3"></span>2.2 Identifiers

Valid identifiers are made from ASCII letters and decimal digits. An identifier must begin with a letter, can contain and underscore, cannot be a YAMML keyword.

```
// Valid identifiers
thisisfine
this_is_fine
This_is_FINE
FINE
// invalid identifiers
123id
\Omega
```
### <span id="page-1-4"></span>2.3 Operators

YAMML uses the following operators

```
+ - ! = ; : < \rangle \leq = | = | = 2 * / \hat{ } \times \hat{ } \times \hat{ } | [a,b] [i:j, k:1]
// Note that + - when used on matrices does point-wise addition and subtraction.
// * is matrix multiplication when used on matrices, .* is element-wise product for matrices,
// ^ is also matrix power, ./ is element-wise matrix division
// || && are logic operators [a,b] and [i:j, k:l] are a matrix operators that index and slice a mat
```
### <span id="page-1-5"></span>2.4 Keywords

Keywords are reserved identifiers, They cannot be used as ordinary identifiers for other purposes. YAMML Keywords are:

if else for while return import pass continue break print int str bool float

### <span id="page-2-0"></span>2.5 Brackets

YAMML uses curly brackets  $\{\}$  to determine the grouping of statements. This behavior is identical to C. A grouping of statement forms a compound statement, which can be used where one is expected. A compound statement will have the form:

```
compound-statement:
    { statement-list }
statement-list:
    statement
    statement statement-list
```
### <span id="page-2-1"></span>2.6 Separators

YAMML uses parentheses to override the default precedence of expression evaluation. Parentheses are also used to separate conditions in loops. Semicolons separate expressions, which are the simplest of statements;

```
3 + (5 - 6);for (int x = 0; x < 10; x \ne 1){
   print(x);
}
```
### <span id="page-2-2"></span>2.7 Literals

Literals represents strings or one of YAMML's primitive types: float, char, int, boolean and strings

### <span id="page-2-3"></span>2.7.1 Float Literals

A float literal is a number written as a whole number with an optional decimal point, a following fraction, and an optional exponent

```
((([0-9]+), [0-9]*), [0-9]*), [0-9]+))((e|E)(+|-)?[0-9]+)[(0-9]+(e|E)(+|-)?
```
// Examples 12 1.2 0.14159 12. 1e+3 12.5e-5

#### <span id="page-2-4"></span>2.7.2 Char Literal

A char literal contains only one character surrounded by single quotes assigned to a variable of type char

char x;  $x = 'a';$ 

### <span id="page-2-5"></span>2.7.3 String Literals

A string literal is a sequence of characters enclosed in double quotation marks

```
(".*[^{\hat{}}\hat{})"This is also a string literal"
```
### <span id="page-3-0"></span>2.7.4 Int Literals

Int literals are a sequence of integers between 0 and 9.

 $[0-9] +$ 

#### <span id="page-3-1"></span>2.7.5 Boolean literals

Boolean literals use True or False keywords to represent true or false values.

# <span id="page-3-2"></span>3 Data Types

## <span id="page-3-3"></span>3.1 Primitives

Primitives are types of fixed length. The 5 primitives are: int, float, char, bool and string. String is simply a pointer that points to an contiguous chunk of characters terminated by null terminator.

### <span id="page-3-4"></span>3.2 Matrices

A matrix is a 2d array data container stored contiguously in memory. In order to make information such as the dimensions of the matrix easily accessible, each new matrix object also has an associated tuple. The tuple is contiguous in memory with and precedes the matrix object. The tuple stores information about height and width of the matrix. In fact, the tuple is really just a  $1x2$  matrix.

Matrices are initialized by declaration and populated using the square bracket notation. Users can index into a matrix as well as slice a matrix using the matrix operator. e.g

```
matrix M = [2, 2; 1, 2]M = [1;2,3] \ \backslash \ Error
M[1,2] \setminus indexing to value at column 1, row 2
M[0:2,1:2] \\ slicing a matrix along i:j,k:l
```
Matrices are mutable, but slicing them creates separate copies. Reassignment creates a shallow copy.

```
matrix C = M \setminus \text{Reason} - \text{makes shallow copy of } Mmatrix C2 = deep\_copy(M) \ \backslash\ \mathsf{Makes} a deep copy of M
matrix C2 = M[0:M.width,0:M.height] \\ Another way to make a deep copy of M
```
# <span id="page-3-5"></span>4 Functions

### <span id="page-3-6"></span>4.1 User Defined Functions

Similar to C, YAMML supports user-defined functions. The user must specify the input and return types:

```
// math_operations.yamml
int add_one (int a)
   return a+1;
```
Functions return to caller by means of the return statement: namely

return ; return ( expression ) ;

The user can declare any files they want to import with a  $#$  followed by the import keyword and the file name in angle brackets.

```
# import <math_operations.yamml>;
```
## <span id="page-4-0"></span>4.2 Function Calls

Functions are called by name and their argument in parentheses. User defined functions from other files need to be imported at the beginning of the file in order to be called.

```
\\ importing file with user defined function add_one() from above example
# import <math_operations.yamml>;
```

```
\\ calling user defined function with appropriate argument
add\_one(1);
```
### <span id="page-4-1"></span>4.3 Variable Assignment from Functions

A function can be the right hand value of an assignment operator. In such a case, the left hand value of the assignment operator is assigned with the return value of the function on the right hand side.

```
# import <math_operations.yamml>; \\ importing file with user defined function add_one() from above
```

```
x = add\_one(1); \ \\\setminus x is assigned with the return value, 2, of function add_one()
```
# <span id="page-4-2"></span>5 Statements and Expressions

A YAMML program is made up of statements of the following types:

```
If-Else statement
While loop
For loop
Function Definitions
Expression
```
### <span id="page-4-3"></span>5.1 Statements

<span id="page-4-4"></span>5.1.1 If...Else Statements

```
int a = 1;
int b = 3;
if (a \le b){
    print(a);
}
else{
    print(b);
}
```
### <span id="page-4-5"></span>5.1.2 While Statements

Identical definition with that of C's

```
int i = 0;
while (i < 10){
    i \neq 1;
}
```
Loop condition expression can be boolean or integer. Integer's other than 0 will be taken as true.

### <span id="page-5-0"></span>5.1.3 For Statements

```
for (i = 0; i < 10; i += 1){
    print(i);
}
```
### <span id="page-5-1"></span>5.2 Expressions

Expressions are parts of statements that are evaluated into expressions and variables using operators. These can be arithmetic expressions which includes an operand, an arithmetic operator, an operand, and a function call, which calls a function and returns a value.

### <span id="page-5-2"></span>5.3 Operators

### <span id="page-5-3"></span>5.3.1 Operator Types

YAMML suppports two types of operators,

### <span id="page-5-4"></span>5.3.2 Operator Precedence and Associativity

from lowest to highest precedence, the table below lists the operators and their associativities:

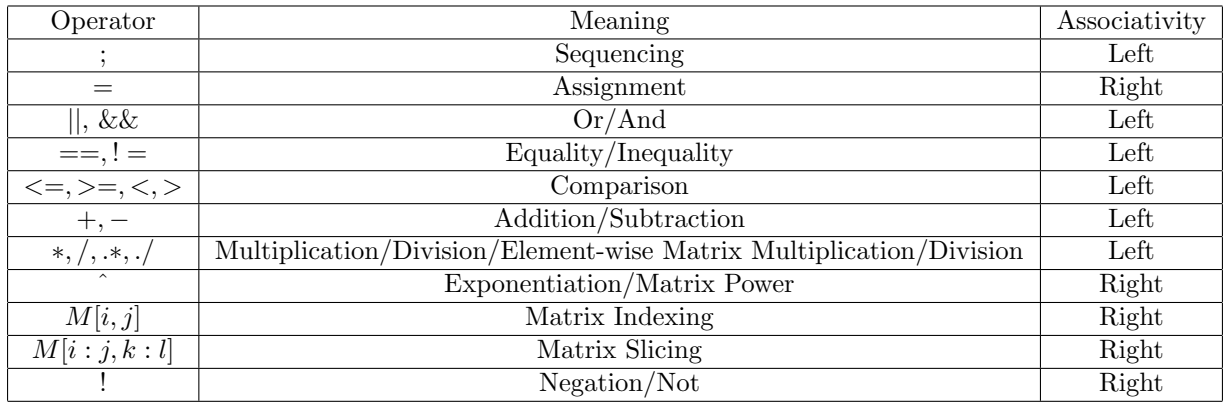

# <span id="page-5-5"></span>6 Standard Library

## <span id="page-5-6"></span>6.1 Objects

YAMML has two types of built-in objects: matrices and strings.

### <span id="page-5-7"></span>6.1.1 Matrices

We include the following built-in functions for the matrix object to facilitate matrix algorithms.

### returned\_obj\_type function\_name (argument\_type arg\_name)

- int printm(matrix m): print the matrix
- matrix size(matrix m): returns [height, width]
- float sum(matrix m): sum of all the elements in the matrix
- float mean(matrix m): average of all the elements in the matrix
- matrix conv(matrix m, matrix k): convolve matrix with kernel
- matrix deep copy (matrix m, matrix k): Deep copy matrix k into m.
- matrix pad(matrix m, int k): pad the input matrix with 0, return the new matrix.
- matrix find(matrix m): return a matrix of coordinates of non-zero values in matrix m.

### <span id="page-6-0"></span>6.2 Casting

The user can cast variables of one type to another. Because YAMML is strong-typed like C, all casts must be explicit. The syntax for type casting is similar to C:

 $var2 = (type) var1$ 

The following casts are allowed:

(int) float -> int (float) int -> float (char) int -> char (char) float -> char

# <span id="page-6-1"></span>7 Code Examples

```
// Applies a box blur to a matrix, perhaps an image
matrix boxblur (matrix input) {
    matrix kernel = 1/9 * [1,1,1;1,1,1;1,1,1];
    matrix result = conv(pad(input,1), kernel)
    return result
}
// A handy little algorithm or detecting boundaries for computer vision applications
matrix hough_accumulator (matrix edge_image, int theta_num_bins, int rho_num_bins) {
    matrix accumulator = zeros(rho_num_bins, theta_num_bins);
    int height;
    int width;
    matrix y;
    matrix x;
    [height, width] = size(edge_image)
    [y, x] = find(edge\_image);max_rho = floor(sqrt(height^2+width^2)+1);
    del_rho = max_rho / (rho_num_bins/2);del_theta = pi/theta_num_bins;
    int cox;
    int coy;
    int rho;
    for (int i = 0; i < size(h)[0]; i+=1){
        \cos = x[i];coy = y[i];for (int j = 0; j < theta_num_bin; j+=1){
             rho = \text{cov} * \text{cos}((i) * \text{del}_t) + \text{total} - \text{cov} * \text{sin}((i) * \text{del}_t)rho\_bin\_num = ceil(rho/del\_rho + rho\_num\_bins/2);
             accumulator(rho_bin\_num, j) = accumulator(rho_bin\_num, j)+1;}
    }
    return accumulator
```
# <span id="page-7-0"></span>8 References

1. [http://www.cs.columbia.edu/ sedwards/classes/2018/4115-fall/lrms/Coral.pdf](http://www.cs.columbia.edu/~sedwards/classes/2018/4115-fall/lrms/Coral.pdf)